## **Fragen, Antworten und Kommentare zur aktuellen Vorlesung**

Frage: Ich hätte da noch eine Frage zu dem HashMultiset aus dem Praktikum. Wie genau initialisiere ich das? Wie bei einer ArrayList funktioniert es nicht (new ArrayList<TypName>()), ich hab zurzeit kein Mikro zur Hand...

Antwort: Suchen Sie nach der konkreten JavaDok zur konkreten Klasse HashMultiset. Es gibt eine Klassenmethode create().

## Frage: Wie sieht die richtige Lösung zu Aufgabe 4 aus?

Antwort: Wie bei vielen Modellierungen auf Anforderungsebene gibt es sehr oft nicht die perfekte Lösung. Es gibt oftmals mehrere sinnvolle Lösungen, dabei zeigt sich erst später ob eine Lösung besser ist als die andere. Deshalb sollte auch bei der inkrementellen Entwicklung mit Sprints möglichst frühzeitig ein Überblick über das Zielsystem existieren. Die Aufgabe zeigt, dass die Ausgangsmodellierung "ok" ist, durch die geforderten Erweiterungen aber Kompromisse bzw. Änderungen am Ursprungsmodell notwendig sind. Haben Sie neue Fragen zu Ihrem Modell, schaue ich gerne auch später drauf (E-Mail).

## Frage: Gibt es eigentlich farbige Pfeile in UMLet?

Antwort: Ja, aber Pfeil und Schrift haben dann eine gemeinsame Farbe.

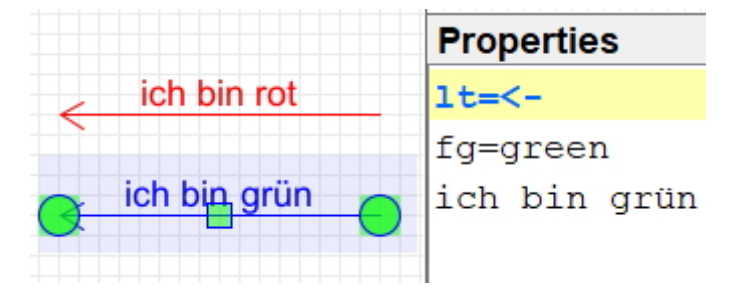

Hinweis: Sollten Sie konkrete Fragen während des Praktikums haben und z. B. Ihre Abnahme schon vorbei sein, können Sie natürlich wieder in den Warteraum der Session gehen, ich würde mich dann vor der nächsten Abnahme mit Ihnen reden.

## Ergänzung zu Zoom-Nutzungsmöglichkeiten

Ich wurde darauf hingewiesen, dass auch die Möglichkeit besteht das Smartphone direkt als Kamera oder/und Mikrophon zu nutzen. Dazu muss das Smartphone mit dem Rechner über ein Kabel oder das gleiche W-LAN verbunden sein und eine passende App gesucht werden. Bei recht vielen Smartphones soll z. B. DroidCam (Android) und EpocCam (Apple) nutzbar sein.

Noch ein Ansatz kann auch der Einsatz der Action-Cam sein (bei starrer Befestigung am Helm ggfls. einen Spiegel nutzen :) ).